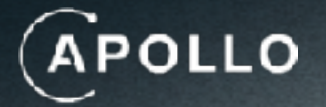

## **GraphQL Makes Your APIs Better**

The Revolution in Efficiency and Real-time Performance

# I'm **Obsessed** with GraphQL

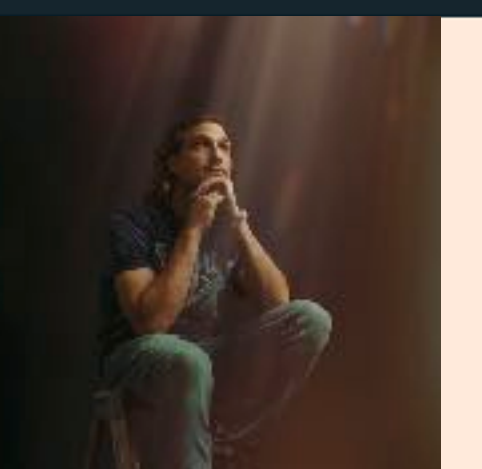

### **Michael Watson**

Developer Relations at Apollo

<https://discord.gg/graphos>

## **GraphQL Makes Your APIs Better**

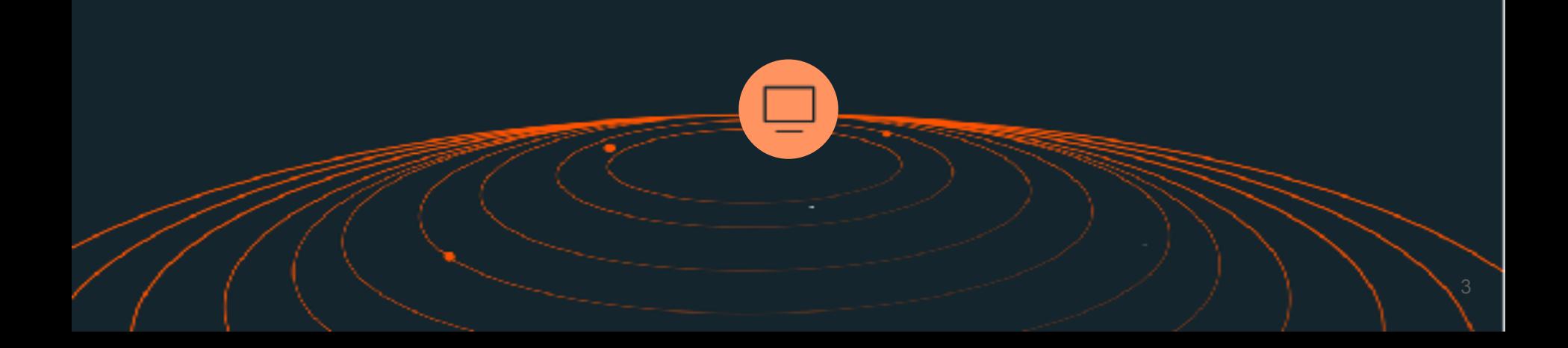

### APOLLO

⋒ Heme

Q Search

II\ Your Library

#### Developing with Apollo

This showcase demonstrates some of the capabilities and best practices of developing with Apolio. Log in and we lishow you how developing with Apollo is en amezing exterience.

LOG IN

#### Welcome to the Apollo Showcase demo

This derno app provides a playground to test and learn about various Apollo features to understand how Apollo can be used in a moderately complex app.

#### **Getting started**

To use this app, you will need a Spotify account. This will allow the app to make calls to the Spotify API using this app's Graph QL API.

#### Running this app locally

If you would like to hook this up to your own application, you will first need a Spotify developer token. Once obtained, you will need to add these credentials to the app.

#### **Create a Spotify application**

First, visit the Spotify developer portal and, if necessary, log in. This requires a Spotify user account.

Create and register a new application to generate credentials. Follow the Ago settings guide to learn more. We recommend this Spotify app is unique to this demo app.

in the "Edit Settings" dialogue, add this app's redirect URI for this app to allow this app to sign in to your Spotify account.

http://localhost:3000/pauth/finalize

#### **Configure this application**

Copy your app's 'Client ID' and set it as the NITE\_SPOTEFY\_CLIENT\_ED\_environment variable in client/.env.development.local file. This file should look as follows:

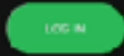

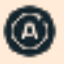

**The Initial Dream** 

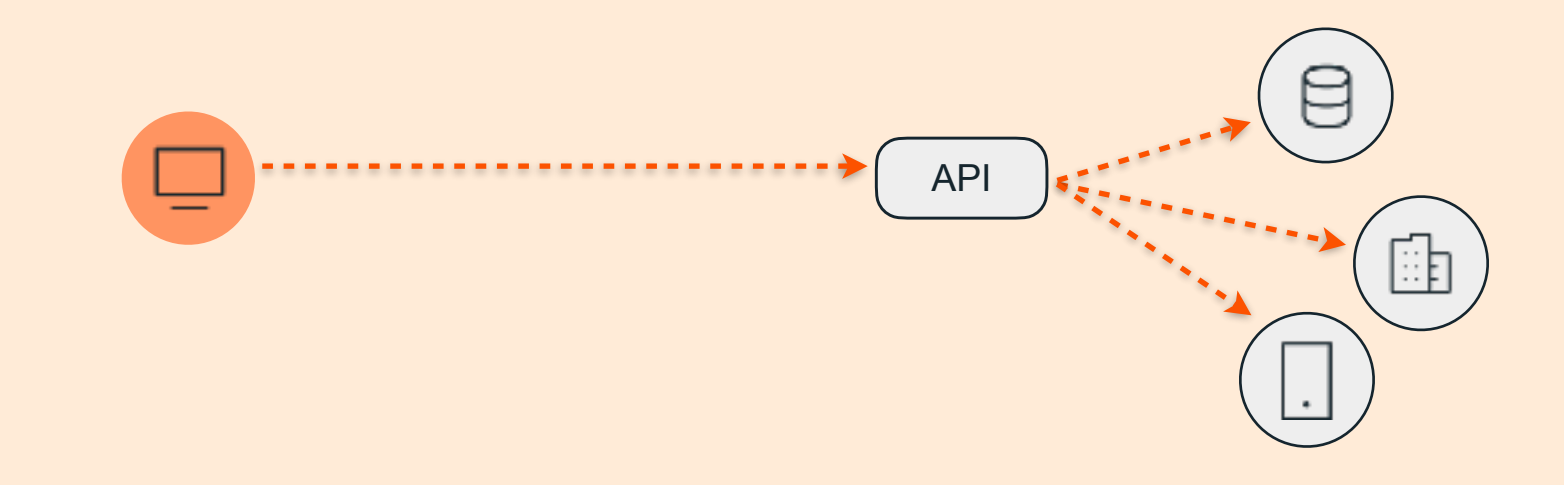

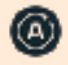

**Then came mobile** 

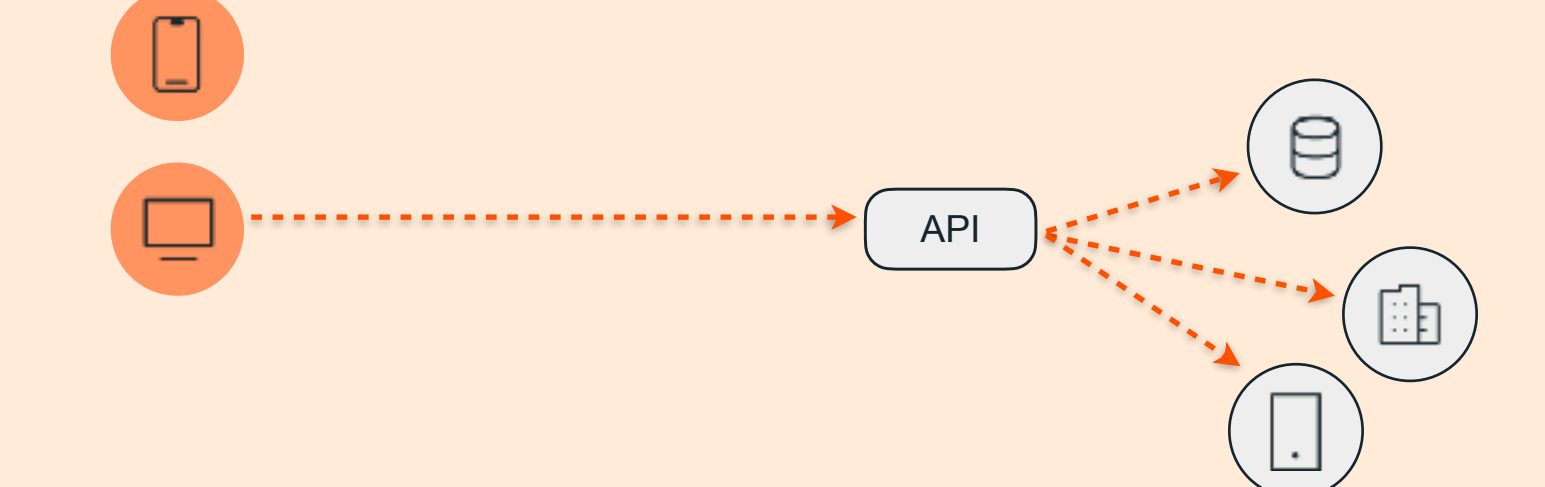

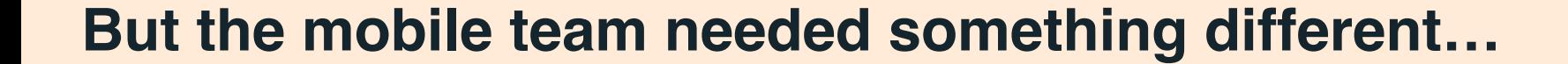

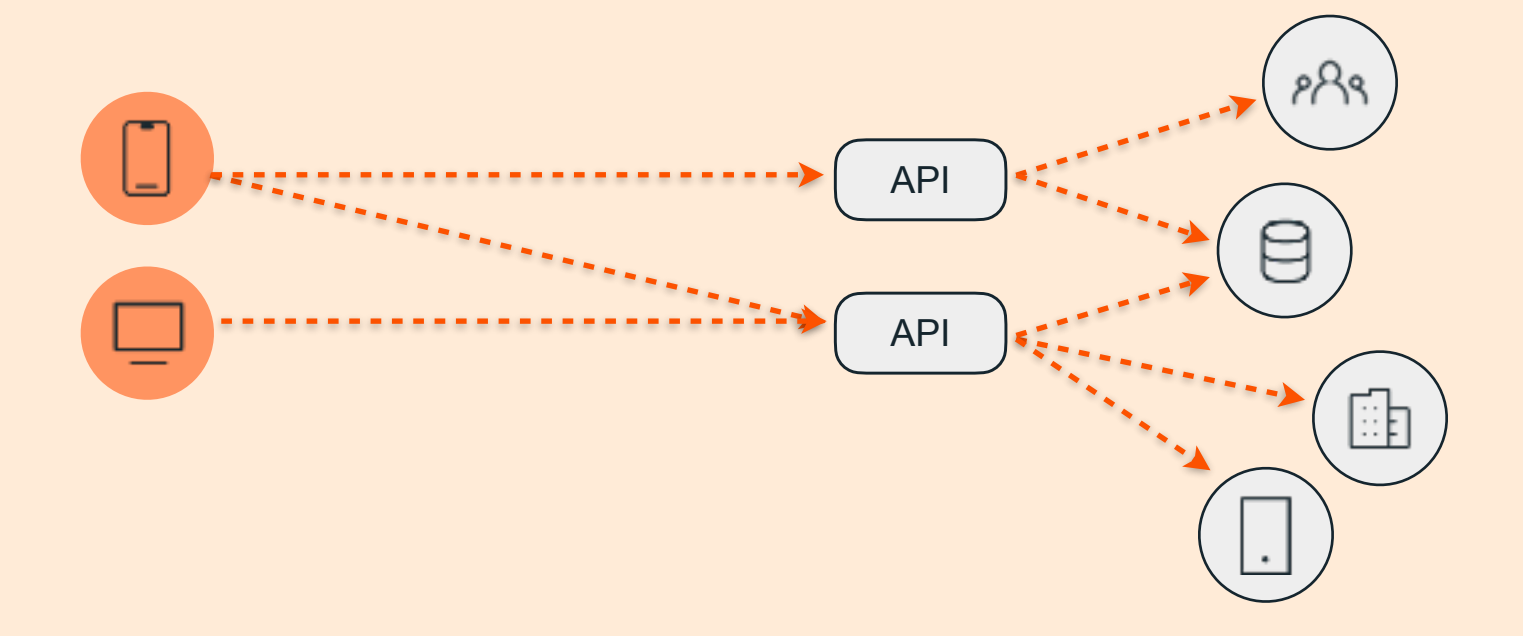

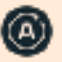

#### **But the mobile team needed something different…**

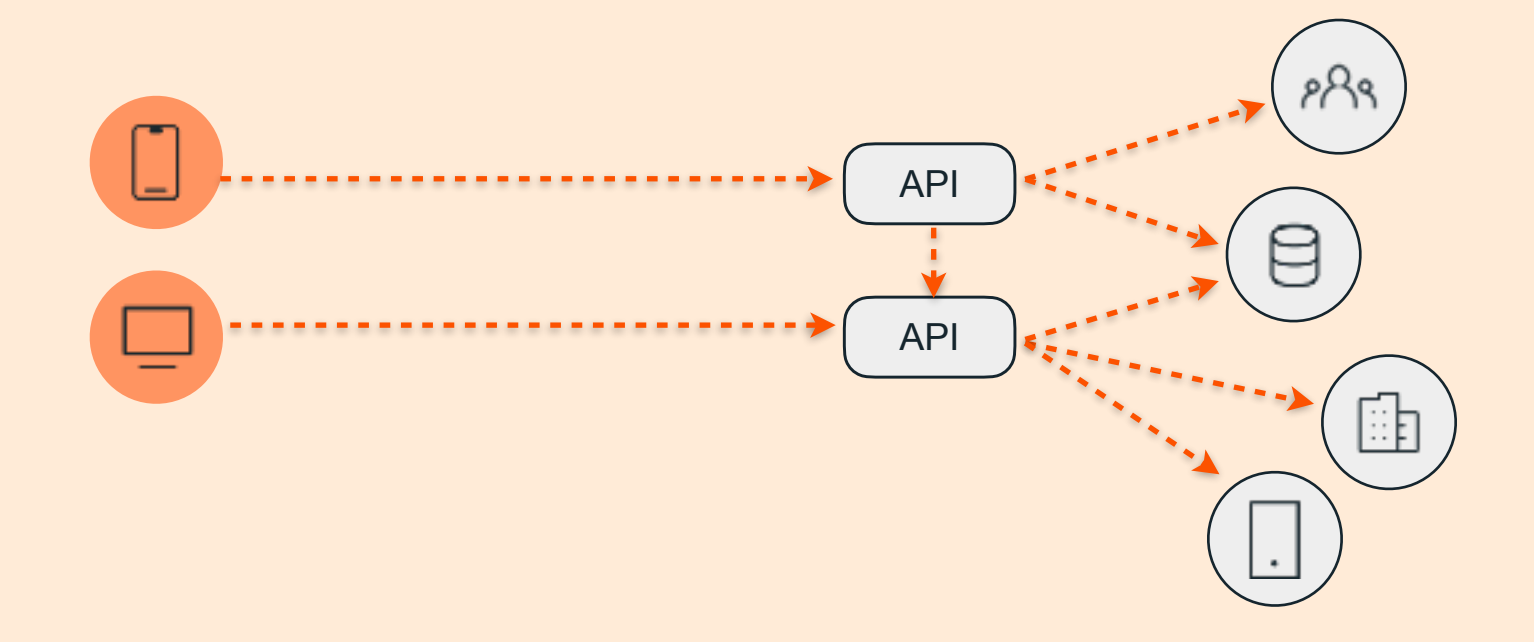

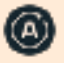

### **What about vNext?**

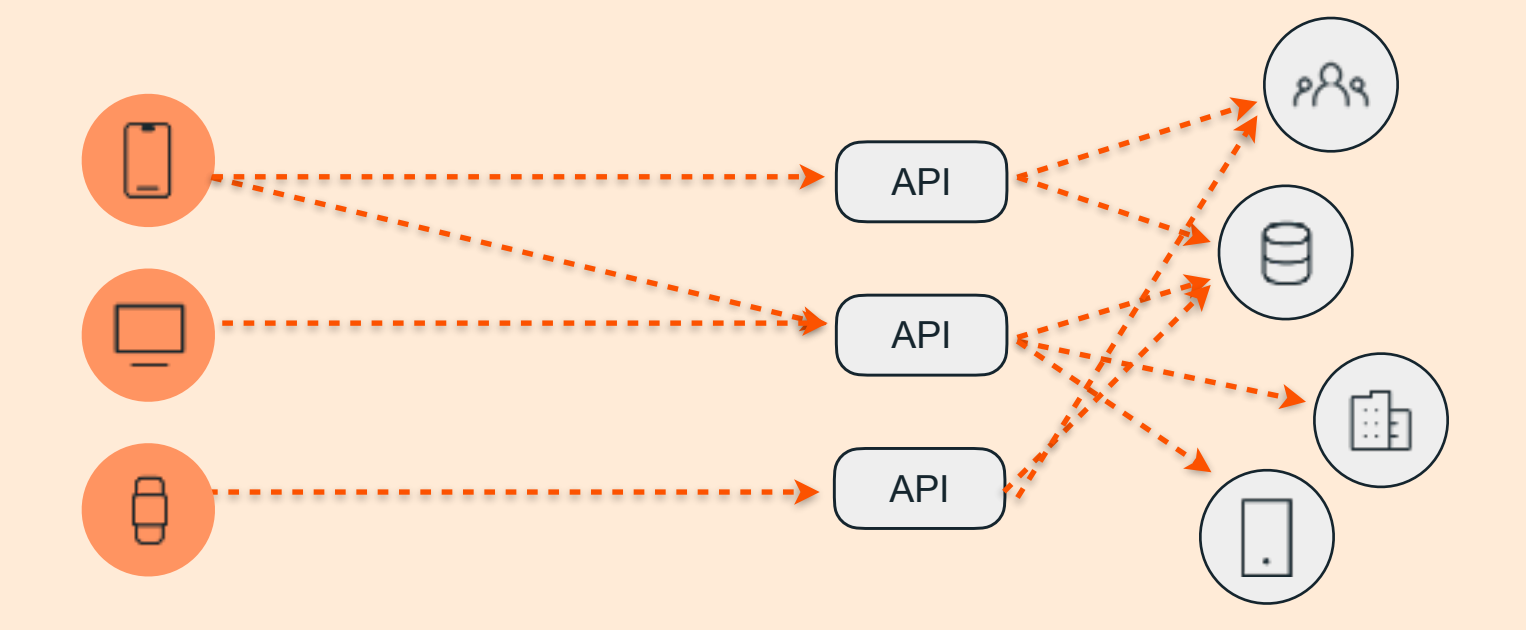

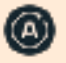

### **Add GraphQL to existing APIs**

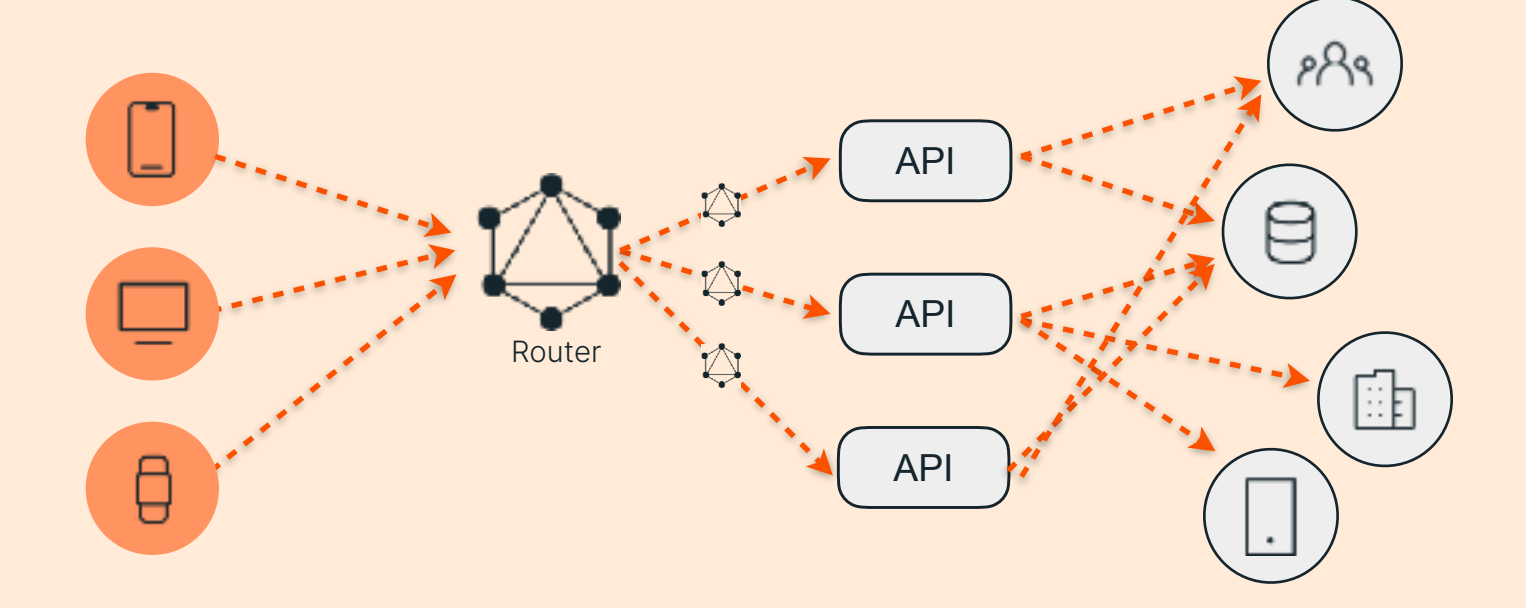

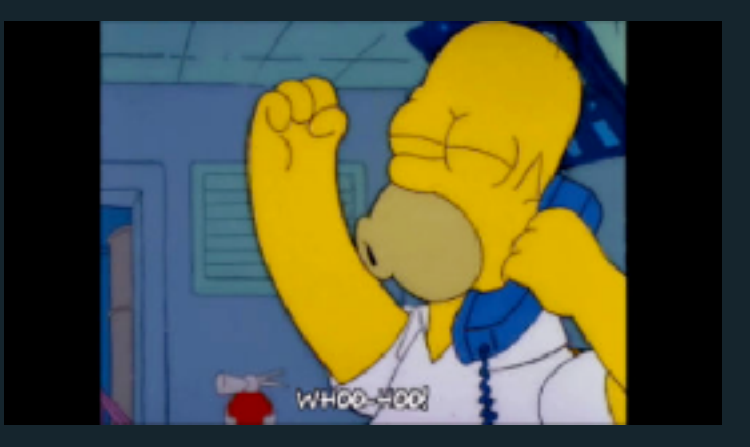

### **The Router**

- **Observability**
- GraphQL for all anyone can write a query
- **Real-time**
- More efficient query execution Caching, query plans and @defer
- Security built in

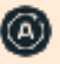

### **Observability**

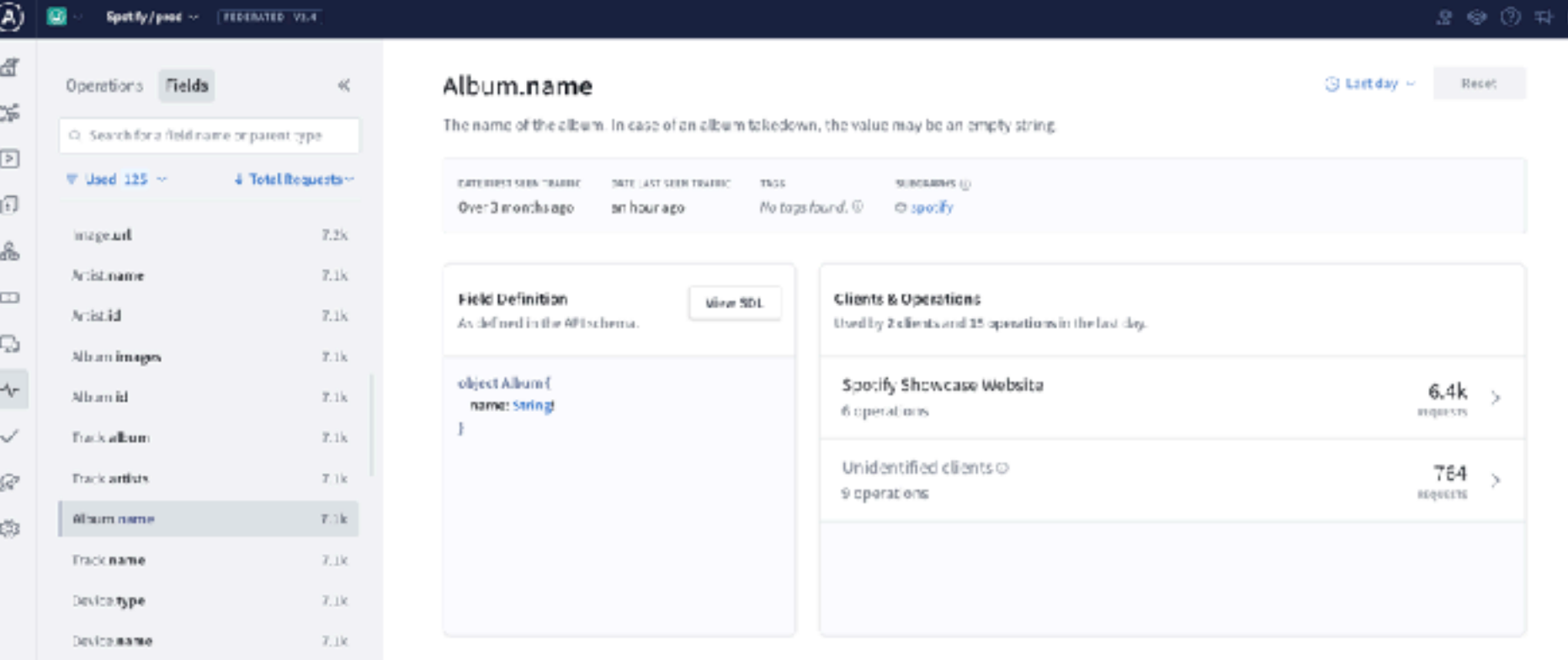

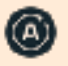

#### **Real-Time Data**

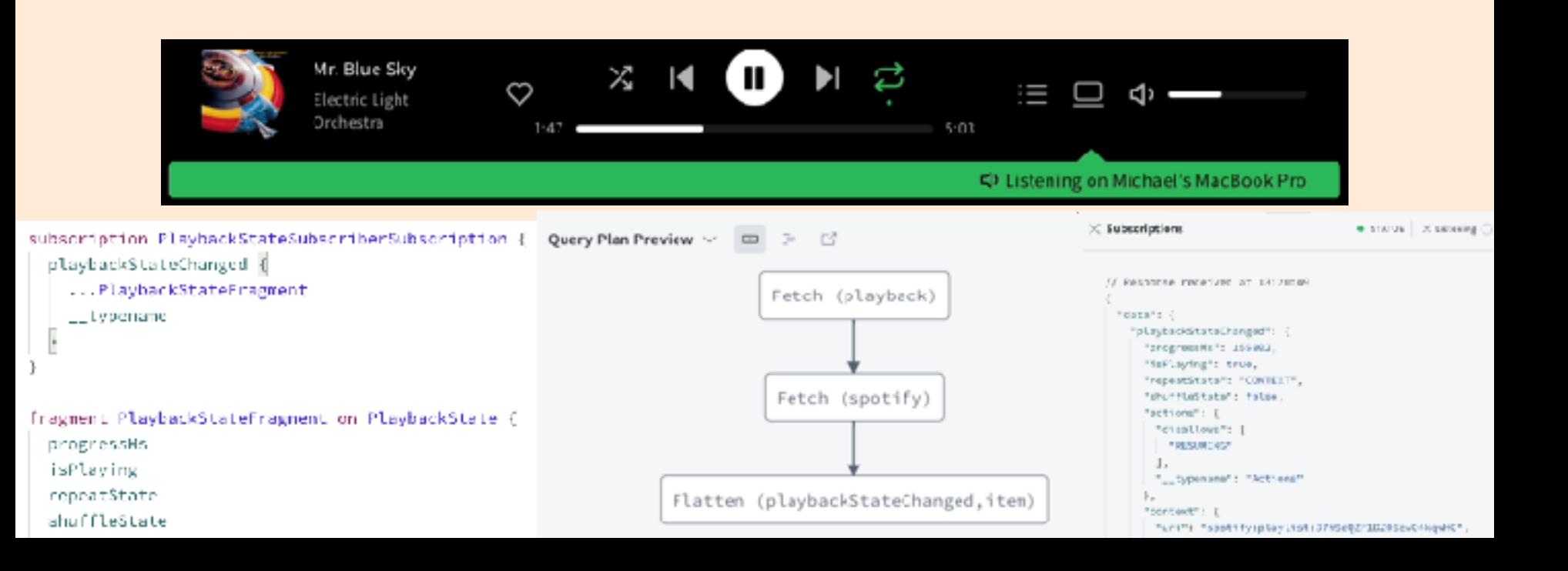

## Pushing the boundaries with Real-time

**WebSockets** 

HTTP Callback

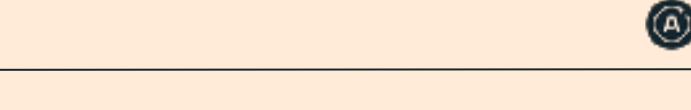

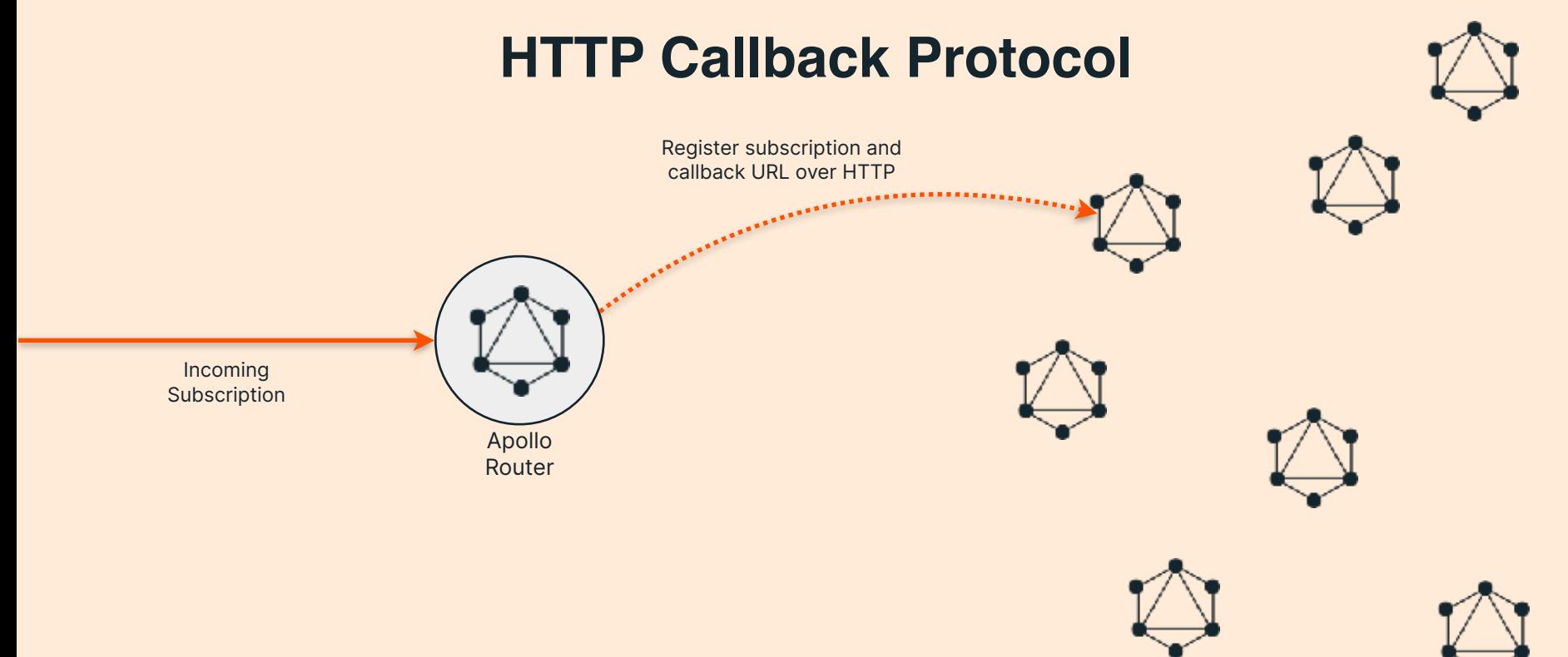

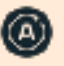

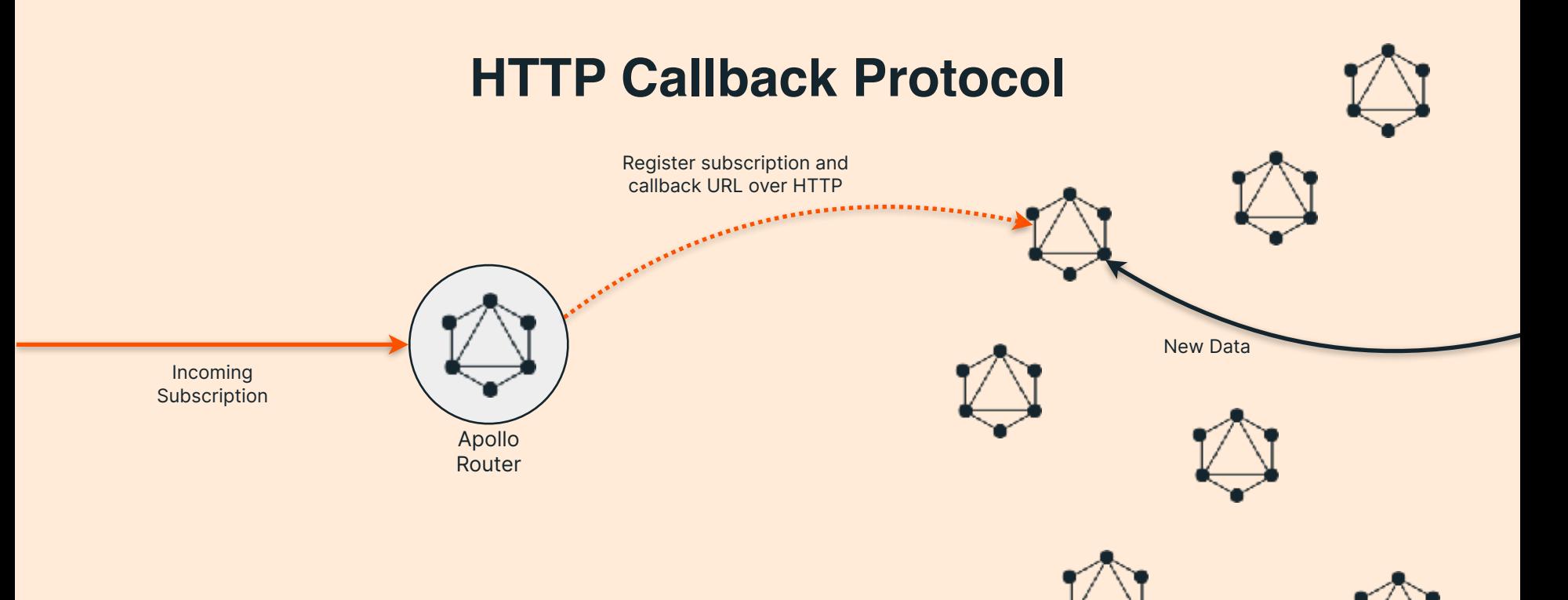

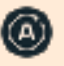

#### **HTTP Callback Protocol** Incoming Subscription Register subscription and callback URL over HTTP New Data Sends new data via HTTP to callback URL

Apollo Router

17

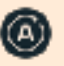

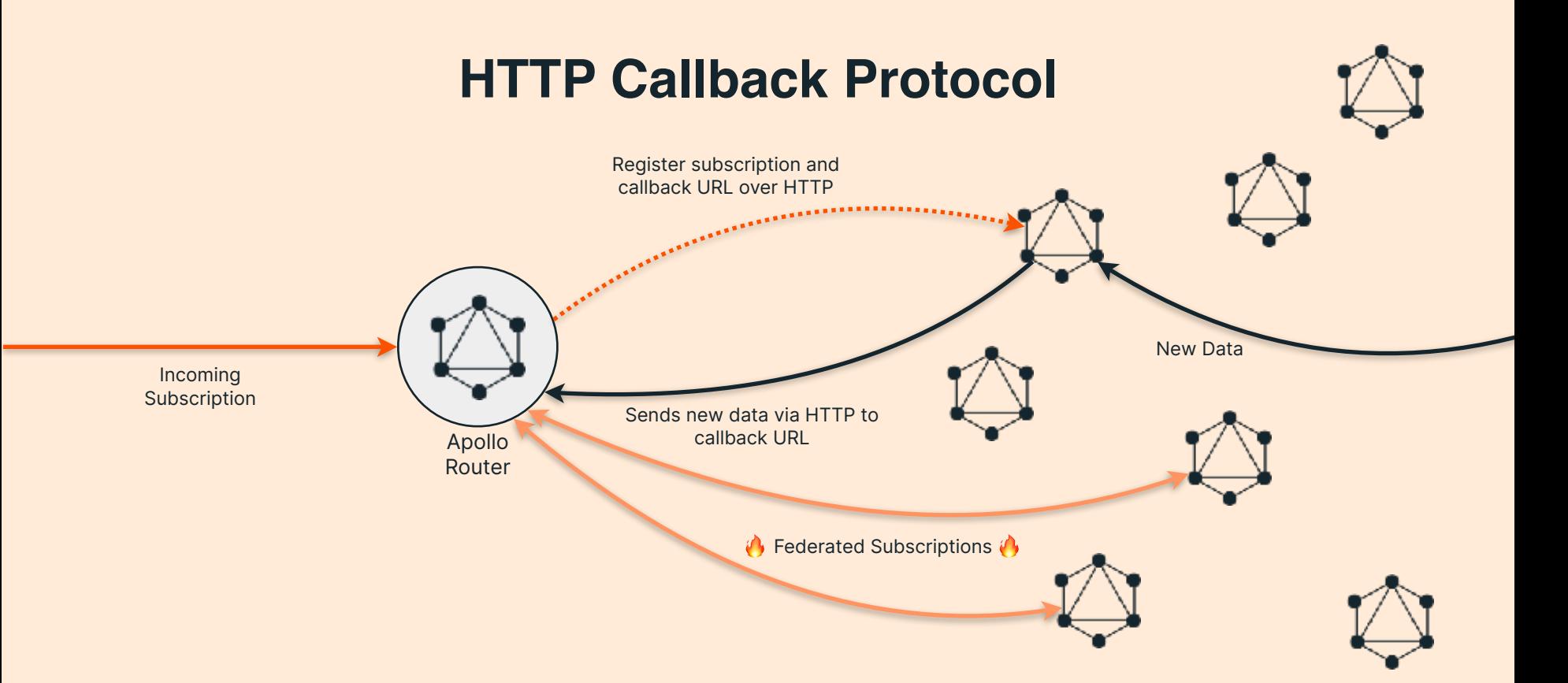

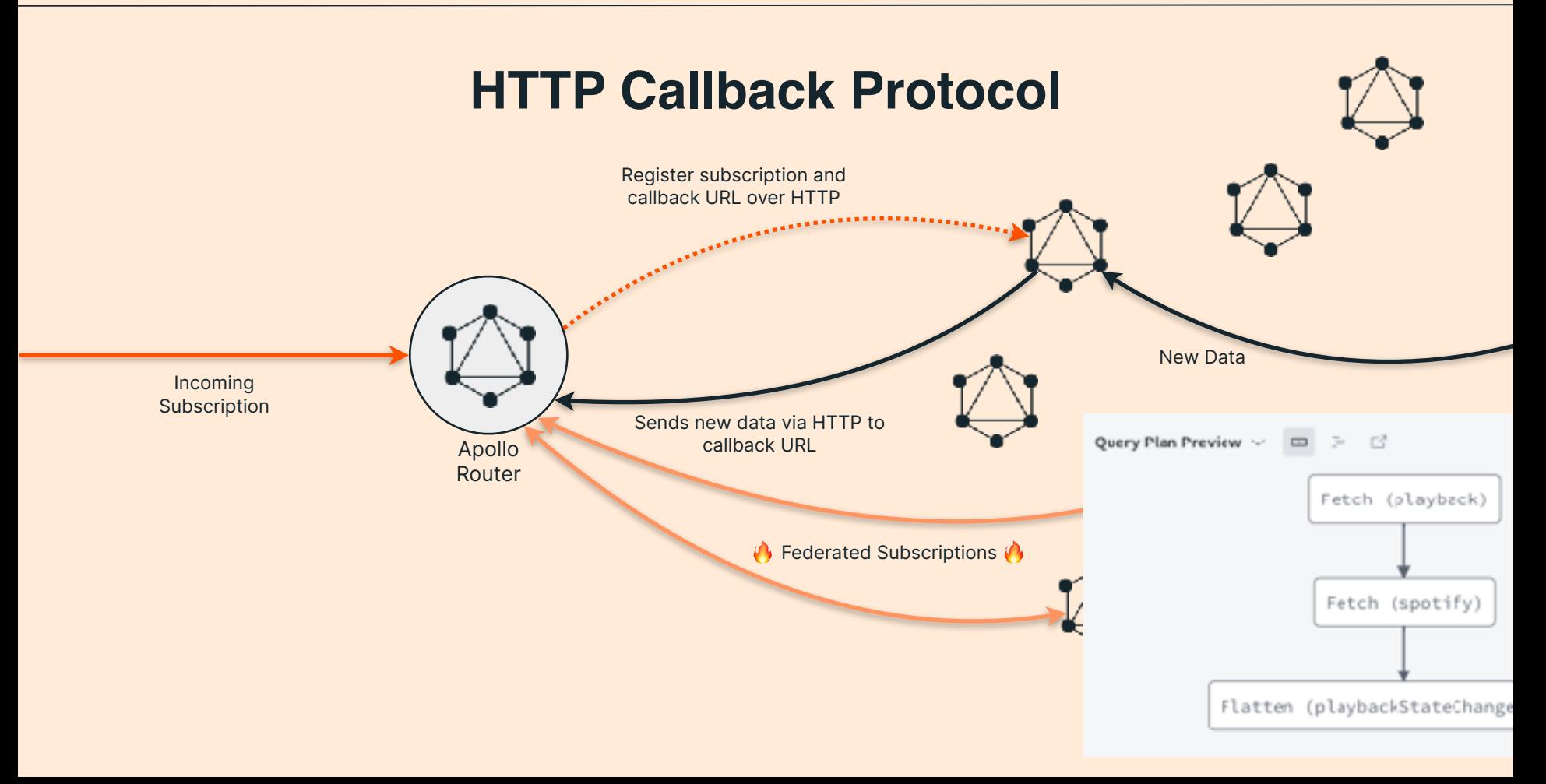

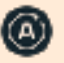

#### **Subscriptions in your flavor**

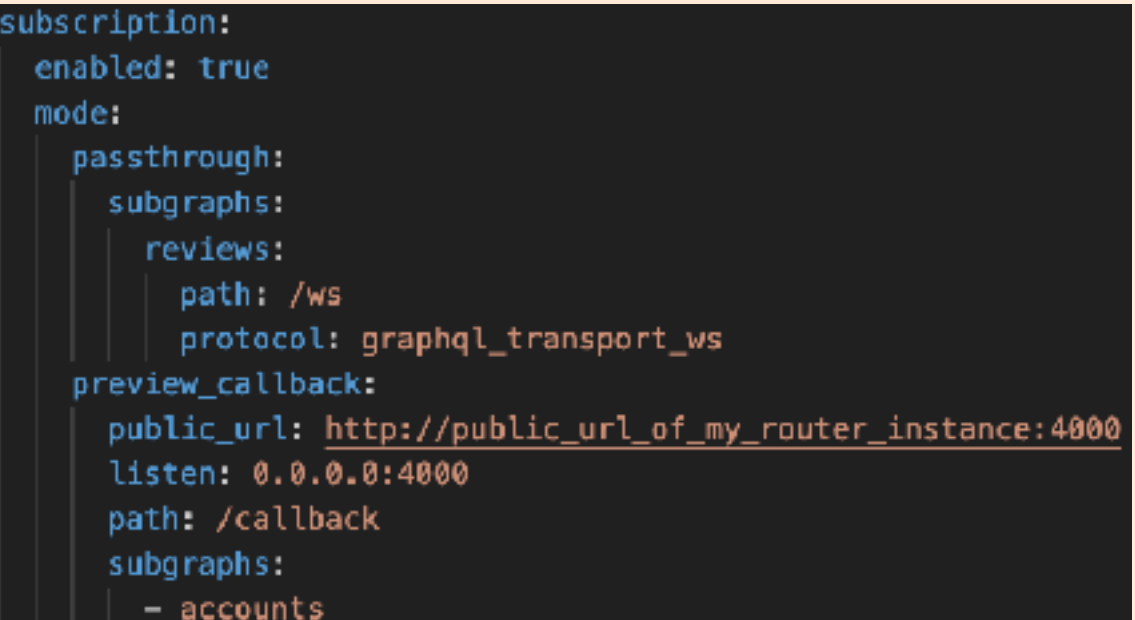

It's just config for the router

### **Feature request:**

*On the Tracks page, we should progressively load the data. You don't need the album or artist details to start interacting with the page.*

query TrackRouteQuery(\$trackId: ID!) { track(id: \$trackId) {  $\sim$  11 **BACKEND FRONTEND** topTracks { id ----

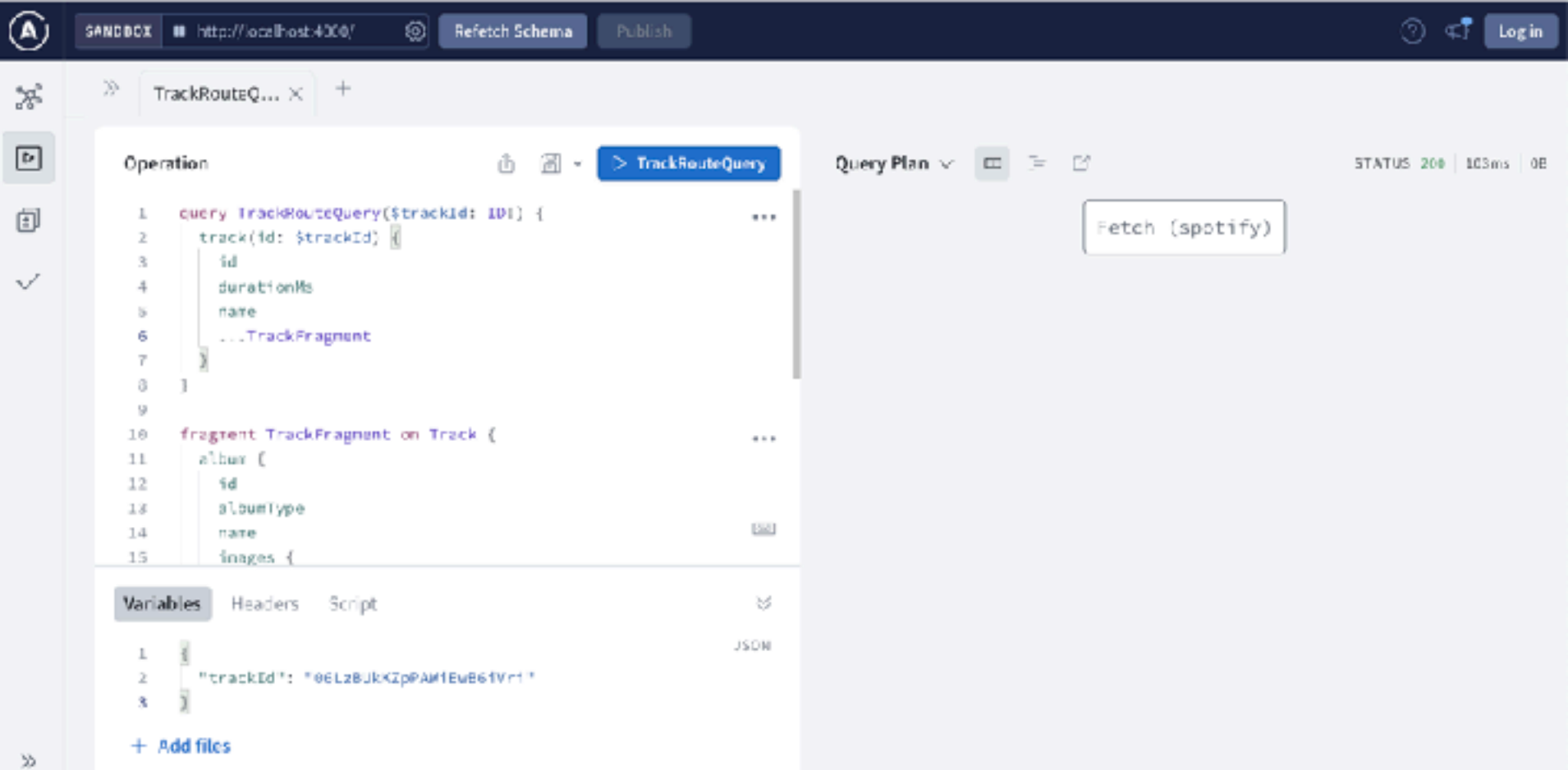

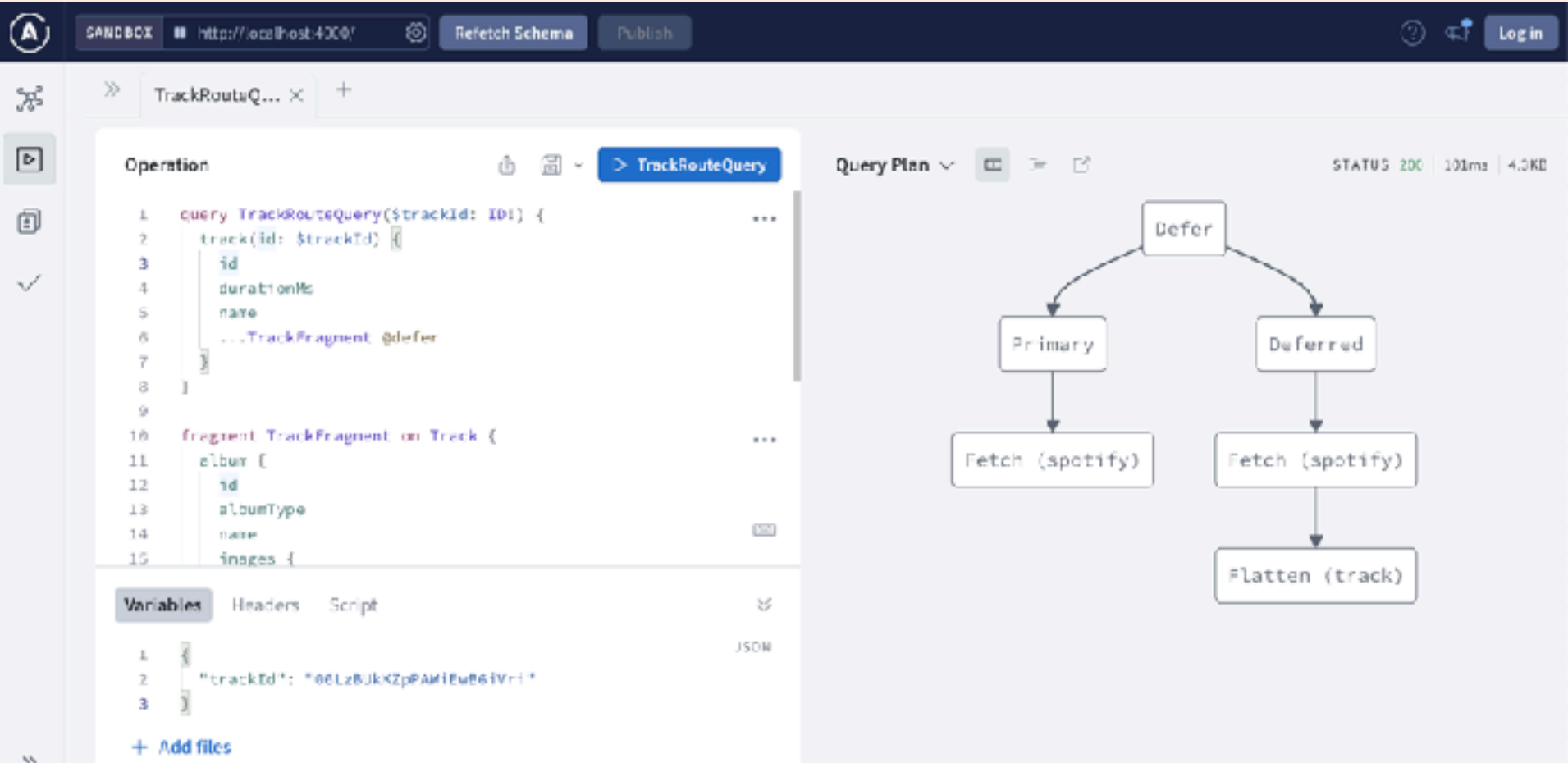

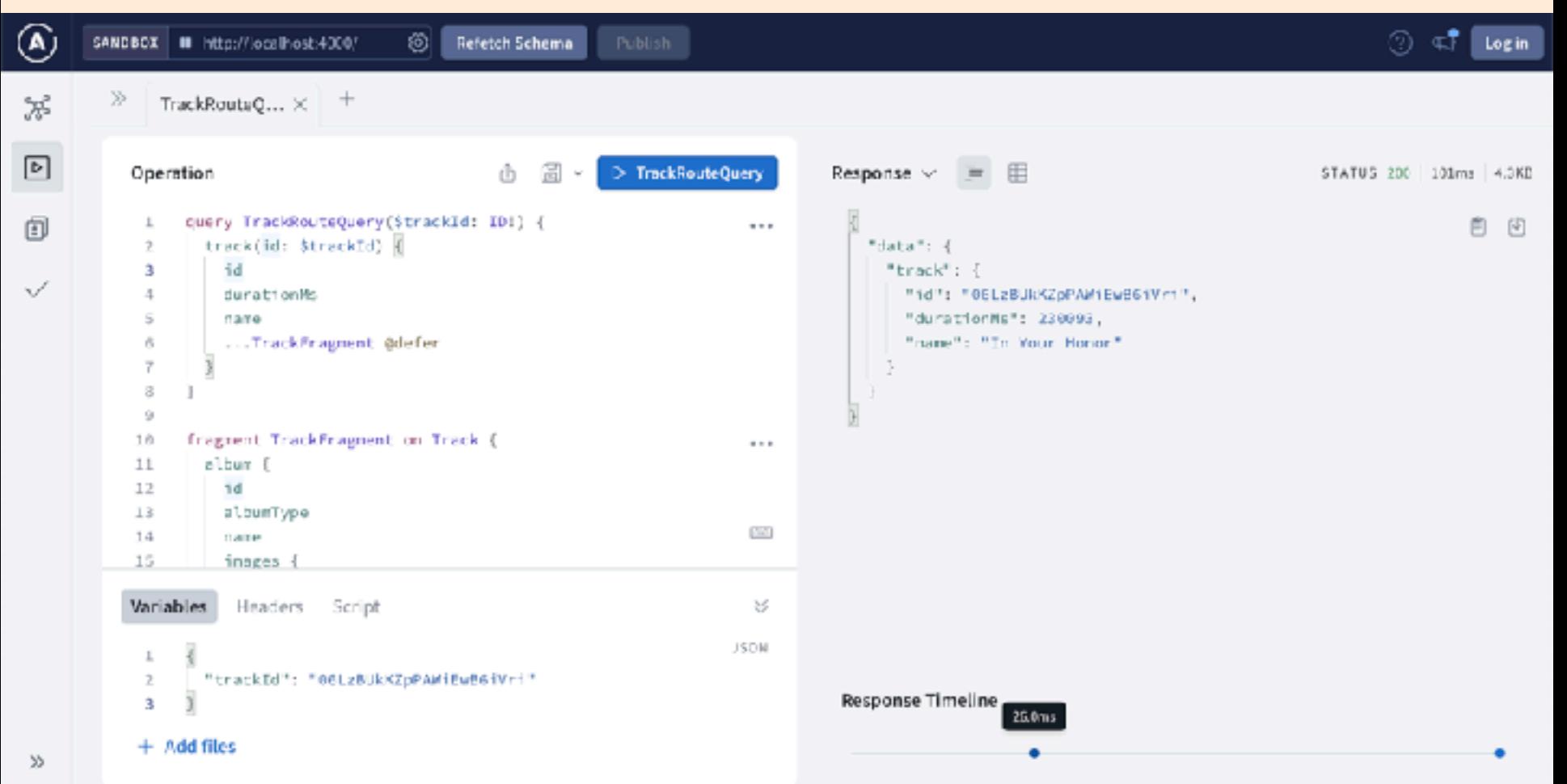

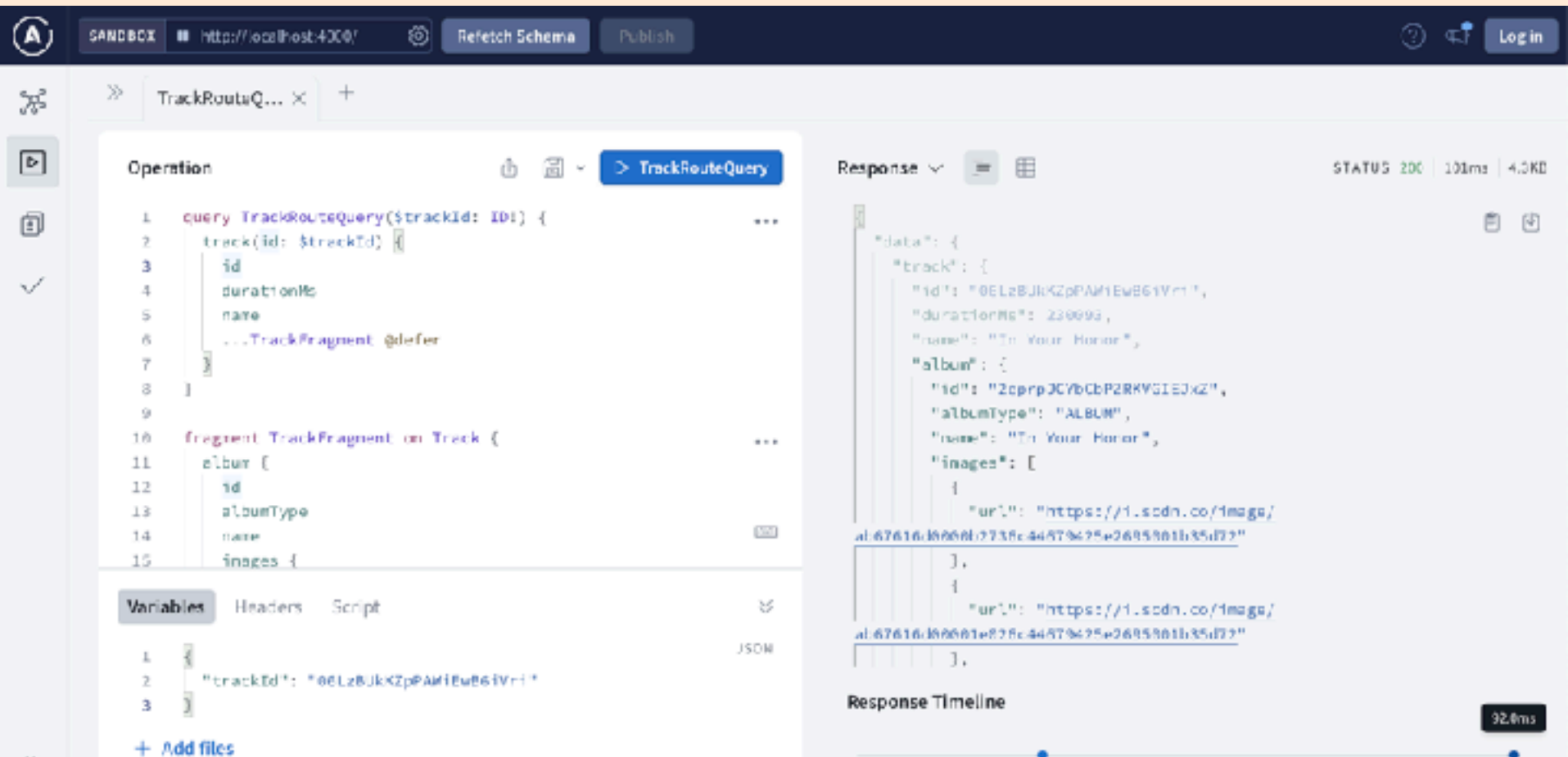

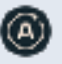

## GraphQL makes your APIs **better**

You can add GraphQL to your existing API **today**

# **Thanks!**

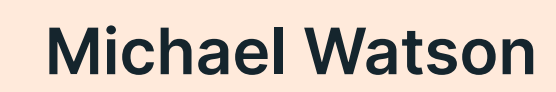

Developer Relations at Apollo

<https://discord.gg/graphos>